# **Python - Programmation avancée**

[Mise à jour le : 30/12/2022]

• [Python 3.11: Cool New Features for You to Try](https://realpython.com/python311-new-features/)

# **Sommaire**

- $1$  AI
	- 1. [Python AI: How to Build a Neural Network & Make Predictions](https://realpython.com/python-ai-neural-network/)
	- 2. [Build an Alexa- or Siri-Equivalent Bot in Python Using OpenAI](https://betterprogramming.pub/building-an-alexa-or-siri-equivalent-bot-in-python-ea07ed001445)
- 2. Algorithmes, maths et science des données
	- 1. [Sorting Algorithms in Python](https://realpython.com/sorting-algorithms-python/)
	- 2. [Recursion in Python: An Introduction](https://realpython.com/python-recursion/)
	- 3. [The k-Nearest Neighbors \(kNN\) Algorithm in Python](https://realpython.com/knn-python/)
	- 4. [Simplify Complex Numbers With Python](https://realpython.com/python-complex-numbers/)
	- 5. [Math for Data Science](https://realpython.com/learning-paths/math-data-science/)
	- 6. [Python Data Science Tutorials](https://realpython.com/tutorials/data-science/)
	- 7. [Logistic Regression in Python](https://realpython.com/logistic-regression-python/)
	- 8. [NumPy, SciPy, and Pandas: Correlation With Python](https://realpython.com/numpy-scipy-pandas-correlation-python/)
	- 9. [Fourier Transforms With scipy.fft: Python Signal Processing](https://realpython.com/python-scipy-fft/)
	- 10. [Draw the Mandelbrot Set in Python](https://realpython.com/mandelbrot-set-python/)
	- 11. [How to Do a Binary Search in Python](https://realpython.com/binary-search-python/)
	- 12. [Data Visualization With Python](https://realpython.com/learning-paths/data-visualization-python/)
	- 13. [Linear Regression in Python](https://realpython.com/linear-regression-in-python/)
- 3. API
	- 1. [How to Do a Binary Search in Python](https://realpython.com/binary-search-python/)
- 4. Asynchrone
	- 1. [Getting Started With Async Features in Python](https://realpython.com/python-async-features/)
- 5. Bases de données et SGBD
	- 1. [Généralités](http://webge.fr/dokuwiki/doku.php?id=info:bdd:accueilbdd)
	- 2. [Python Database Tutorials](https://realpython.com/tutorials/databases/)
	- 3. [Des bases de données en Python avec sqlite3](https://zestedesavoir.com/tutoriels/1294/des-bases-de-donnees-en-python-avec-sqlite3/)
	- 4. [Build a Contact Book With Python, PyQt, and SQLite](https://realpython.com/python-contact-book/)
	- 5. [Introduction to Python SQL Libraries](https://realpython.com/python-sql-libraries/)
	- 6. [Recipes from Python SQLite docs](https://rednafi.github.io/reflections/recipes-from-python-sqlite-docs.html)
- 6. Bonnes pratiques
	- 1. [Technical Writing for Developers](https://css-tricks.com/technical-writing-for-developers/)
	- 2. [Best Practices for More Pythonic Code](https://realpython.com/tutorials/best-practices/)
	- 3. [Python vs C++: Selecting the Right Tool for the Job](https://realpython.com/python-vs-cpp/)
	- 4. [Write More Pythonic Code](https://realpython.com/learning-paths/writing-pythonic-code/)
	- 5. [LBYL vs EAFP: Preventing or Handling Errors in Python](https://realpython.com/python-lbyl-vs-eafp/)
	- 6. [When Do You Use an Ellipsis in Python?](https://realpython.com/python-ellipsis/)
	- 7. [Should You Be Using Python's Walrus Operator?](https://betterprogramming.pub/should-you-be-using-pythons-walrus-operator-yes-and-here-s-why-36297be16907)
- 7. CLI Python
	- 1. [Build Command Line Interface with Python's argparsz](http://webge.fr/v)
- 2. [Python Command Line Arguments](https://realpython.com/python-command-line-arguments/)
- 8. CPython
	- 1. [Your Guide to the CPython Source Code](https://realpython.com/cpython-source-code-guide/)
- 9. Documentation
	- 1. [Build Your Python Project Documentation With MkDocs](https://realpython.com/python-project-documentation-with-mkdocs/)
- 10. Embarqué
	- 1. [PikaScript](https://github.com/pikasTech/pikascript)
- 11. Excel
	- 1. [A Guide to Excel Spreadsheets in Python With openpyxl](https://realpython.com/openpyxl-excel-spreadsheets-python/)
- 12. Exceptions
	- 1. [Python Exceptions: An Introduction](https://realpython.com/python-exceptions/)
	- 2. [Python KeyError Exceptions and How to Handle Them](https://realpython.com/python-keyerror/)
	- 3. [LBYL vs EAFP: Preventing or Handling Errors in Python](https://realpython.com/python-lbyl-vs-eafp/)
- 13. Exécution de code
	- 1. [Python's exec\(\): Execute Dynamically Generated Code](https://realpython.com/python-exec/)
- 14. Fonctionnel
	- 1. [Python's filter\(\): Extract Values From Iterables](https://realpython.com/python-filter-function/)
- 15. Générateurs
	- 1. [Python's filter\(\): Extract Values From Iterables](https://realpython.com/python-filter-function/)
- 16. Interfaces graphiques
	- 1. [Python GUI Programming](https://realpython.com/learning-paths/python-gui-programming/)
	- 2. [GUI Programming With PyQt](https://realpython.com/learning-paths/pyqt-gui-programming/)
- 17. Journalisation
	- 1. [Logging in Python](https://realpython.com/python-logging/)
	- 2. [The Ins and Outs of Logging in Python, Part 1](https://monadical.com/posts/ins-and-outs-of-logging-in-python-part-one.html)
- 18. Jupyter
	- 1. [How to create a dashboard in Python with Jupyter Notebook?](https://mljar.com/blog/dashboard-python-jupyter-notebook/)
- 19. Langages
	- 1. [Natural Language Processing With Python's NLTK Package](https://realpython.com/nltk-nlp-python/#tokenizing)
	- 2. [Java vs Python: Basic Python for Java Developers](https://realpython.com/java-vs-python/)
- 20. Linter
	- 1. [Learn Python ASTs, by building your own linter](https://sadh.life/post/ast/)
- 21. Machine learning
	- 1. [Machine Learning With Python](https://realpython.com/learning-paths/machine-learning-python/)
	- 2. [Python AI: How to Build a Neural Network & Make Predictions](https://realpython.com/python-ai-neural-network/)
- 22. Mémoire
	- 1. [Memory Management in Python \(RealPython\)](https://realpython.com/python-memory-management/)
	- 2. [Memory Management in Python \(Honeybadger\)](https://www.honeybadger.io/blog/memory-management-in-python/)
	- 3. [Memory Management in Python Part 1: What Are Pointers?](https://anvil.works/articles/pointers-in-my-python-1)
- 23. Mobile
	- 1. [Build a Mobile Application With the Kivy Python Framework](https://realpython.com/mobile-app-kivy-python/)
- 24. Modules et packages
	- 1. [Python Zip Imports: Distribute Modules and Packages Quickly](https://realpython.com/python-zip-import/)
	- 2. [Dependency Management With Python Poetry](https://realpython.com/dependency-management-python-poetry/)
	- 3. [How to Publish an Open-Source Python Package to PyPI](https://realpython.com/pypi-publish-python-package/)
	- 4. [How to create a Python package in 2022](https://mathspp.com/blog/how-to-create-a-python-package-in-2022)
	- 5. [Using Python's pip to Manage Your Projects' Dependencies](https://realpython.com/what-is-pip/)
- 25. Multitâche
	- 1. [Threading in Python: The Complete Guide](https://realpython.com/intro-to-python-threading/)
	- 2. [Speed Up Your Python Program With Concurrency](https://realpython.com/python-concurrency/)
	- 3. [The subprocess Module: Wrapping Programs With Python](https://realpython.com/python-subprocess/)
- 4. map() vs submit() With The ProcessPoolExecutor in Python
- 5. Python Threading Quiz
- 6. Python Asyncio: The Complete Guide

#### 26. pdf

1. pikepdf : a Python library for reading and writing PDF files

# 27. POO - Programmation Orientée Objet

- 1. Classe et objet
- 2. Héritage
- 3. Polymorphisme
- 28. Sécurité
	- 1. Evolution of Access Control Explained Through Python
	- 2. Secure Password Handling in Python
- 29. Structures de données
	- 1. Opérateurs
		- 1. Python's "in" and "not in" Operators: Check for Membership
	- 2. Enumération
		- 1. Build Enumerations of Constants With Python's Enum
	- 3. Tuple
		- 1. Write Pythonic and Clean Code With namedtuple
	- 4. File et pile
		- 1. Python Stacks, Queues, and Priority Queues in Practice
		- 2. Python's deque: Implement Efficient Queues and Stacks
		- 3. How to Implement a Python Stack
		- 4. Reverse Python Lists: Beyond .reverse() and reversed()
		- 5. Build a Hash Table in Python With TDD
	- 5. Dictionnaires
		- 1. Python's ChainMap: Manage Multiple Contexts Effectively
- 30. Tests
	- 1. Python's doctest: Document and Test Your Code at Once
	- 2. Test Your Python Apps
	- 3. Effective Python Testing With Pytest
	- 4. Documentation unit tests
	- 5. Using Mypy in production at Spring
	- 6. Invasive procedures: Python affordances for performance measurement
- 31 Web
	- 1. Python Web Development Tutorials
	- 2. HTML and CSS for Python Developers
	- 3. Model-View-Controller (MVC) Explained With Legos
	- 4. Python's Requests Library (Guide)[Quiz]
	- 5. Python's urllib.request for HTTP Requests
	- 6. Exploring HTTPS With Python
	- 7. Bottle
		- 1. Un serveur web en Python avec Bottle.
	- 8. Django
		- 1. Diango Tutorials
		- 2. Diango vs. Flask in 2021: Which Framework to Choose
	- 9. Docker
		- 1. Python Docker Tutorials
	- 10. Flask
		- 1. Flask by Example
		- 2. Flask Tutorials
- 3. [Accepting Payments with Stripe, Vue.js, and Flask](https://testdriven.io/blog/accepting-payments-with-stripe-vuejs-and-flask/)
- 4. [Primer on Jinja Templating](https://realpython.com/primer-on-jinja-templating/)
- 5. [Sending Emails With Python](https://realpython.com/python-send-email/)
- 6. [Front-end Web Development Tutorials](https://realpython.com/tutorials/front-end/)
- 11. Brython: Python in Your Browser
	- 1. Python vs JavaScript for Pythonistas, etc
- 12. MQTT
	- 1. [Fundamentals of MQTT](https://mntolia.com/fundamentals-mqtt/)
	- 2. [Beginner's Guide To Using Paho-MQTT](https://mntolia.com/mqtt-python-with-paho-mqtt-client/)
- 13. PyScript
	- 1. [A First Look at PyScript: Python in the Web Browser](https://realpython.com/pyscript-python-in-browser/)
	- 2. [PyScript unleash the power of Python in your browser](https://towardsdatascience.com/pyscript-unleash-the-power-of-python-in-your-browser-6e0123c6dc3f)
- 14. REST
	- 1. [Python's urllib.request for HTTP Requests](https://realpython.com/urllib-request/)
	- 2. [Python and REST APIs: Interacting With Web Services](https://realpython.com/api-integration-in-python/)
- 15. Scraping
	- 1. [A Practical Introduction to Web Scraping in Python](https://realpython.com/python-web-scraping-practical-introduction/)

# 2. **[Web Scraping Tutorials](https://realpython.com/tutorials/web-scraping/)**

- 16. Socket
	- 1. [Socket Programming in Python \(Guide\)](https://realpython.com/python-sockets/)
- 17. Twitter
	- 1. [How to Make a Twitter Bot in Python With Tweepy](https://realpython.com/twitter-bot-python-tweepy/)
- 32. XML
	- 1. [A Roadmap to XML Parsers in Python](https://realpython.com/python-xml-parser/)

# 1. X**outils**

# 1. **Création**

- 1. [Kivy: The Open Source Python App development Framework.](https://realpython.com/python-thonny/) for Android, iOS, GNU/Linux, OS X et Windows. .
- 2. [Thonny: The Beginner-Friendly Python Editor](https://realpython.com/python-thonny/)

# 3. **VSCode**

- 1. [L'environnement de développement intégré \(IDE\) VSCode](http://webge.fr/dokuwiki/doku.php?id=outils:vscode:accueilvscode)
- 2. [Python interactif \(IPython\) et Jupyter dans VSCode](http://webge.fr/dokuwiki/doku.php?id=outils:vscode:vscipython)
- 3. [Installer et utiliser Anaconda, Anaconda avec VSCode](http://webge.fr/dokuwiki/doku.php?id=python:outils:anaconda)
- 4. [Notebook Jupyter, binder et Google Colab](http://webge.fr/dokuwiki/doku.php?id=python:outils:jupyter)
- 5. [Installer et utiliser PIP](http://webge.fr/dokuwiki/doku.php?id=python:outils:pip)
	- 1. [Using Python's pip to Manage Your Projects' Dependencies](https://realpython.com/what-is-pip/)
- 6. [Visual TK](https://visualtk.com/) : Visual Python TKinter GUI creator
- 2. **Docker**
	- 1. [How to Deploy a Jupyter Notebook to Docker](https://dev.to/edemgold/how-to-deploy-a-jupyter-notebook-to-docker-4glb)

#### 3. **Documentation**

- 1. [Mémento de Markdown](http://webge.fr/dokuwiki/doku.php?id=outils:markdown)
- 4. **Entraînement en ligne**
	- 1. [INGInious](https://inginious.org/)
	- 2. [Cercles informatiques](https://cscircles.cemc.uwaterloo.ca/fr/)
	- 3. [France IoI](http://www.france-ioi.org/)

#### 5. **Environnement d'exécution**

- 1. [Environnements virtuels Python : introduction](https://realpython.com/python-virtual-environments-a-primer/)
- 2. [pipx Install and Run Python Applications in Isolated Environments](https://github.com/pypa/pipx)

3. [Managing Multiple Python Versions With pyenv](https://realpython.com/intro-to-pyenv/)

# 6. **Sauvegarde et collaboration**

- 1. [Transférer des fichiers avec FileZilla client](http://webge.fr/dokuwiki/doku.php?id=outils:filezilla)
- 2. [Travail collaboratif dans VSCode](http://webge.fr/dokuwiki/doku.php?id=outils:vscode:liveshare)
- 3. **Git et Github**
	- 1. [Gestion de versions : démarrer avec git et Github](http://webge.fr/dokuwiki/doku.php?id=outils:git)
	- 2. [Introduction to Git and GitHub for Python Developers](https://realpython.com/python-git-github-intro/)
	- 3. [Advanced Git Tips for Python Developers](https://realpython.com/advanced-git-for-pythonistas/)

#### 7. **Script**

1. [File injector \(Stéganographie\)](https://github.com/carlospuenteg/File-Injector)

## 8. **Simulation**

1. **En ligne** : [Python Tutor](https://pythontutor.com/)

From: <http://webge.fr/dokuwiki/> - **WEBGE Wikis**

Permanent link: **<http://webge.fr/dokuwiki/doku.php?id=python:progavancee>**

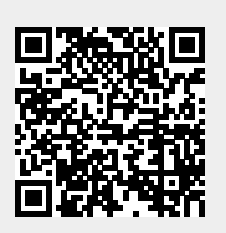

Last update: **2022/12/30 19:46**